CS105 – Computer Systems Fall 2020

## Assignment 2: Data Lab

Due: Tuesday, September 8, 2020 at 11:59pm PT

The purpose of this assignment is to give you familiarity with bit-level representations of integers and floating point numbers and with various operations performed on these data types. You will accomplish the goal by solving a series of programming "puzzles." Even though many of the puzzles are quite artificial, you will find yourself thinking much more about bits in working your way through them.

You must work in a group of two people in solving the problems; partners will be assigned for this assignment. You should complete this assignment using pair programming, and you and your partner should submit one solution. *I strongly recommend that you and your partner brainstorm before coding!*

### Getting Started

The materials for the data lab are available on the course web page and on the course VM. I strongly recommend that you complete this assignment on the VM, as this will ensure that you get all the points you earned when I grade it.

First, connect to the Pomona VPN. Then ssh into pom-itb-cs2.campus.pomona.edu and copy/download datalab-handout.tar to a (protected) directory in which you plan to do your work. Next give the command

% tar xvf datalab.tar

which will cause a number of files to be unpacked in the directory. The only file you will be modifying and is bits.c.

Begin by opening the file in an editor and *put both your names and userids* in the comments at the top of the bit.c file. Do this right away!!

The bits.c file contains a skeleton for each of the 10 programming puzzles. Each function heading tells you what operations are allowed. For the first two parts, you must complete each function skeleton using only *straightline* code (no loops or conditionals) and a limited number of C arithmetic and logical operators. Further, you are not allowed to use any constants longer than 8 bits. (These rules are relaxed for the last (float) puzzle.) See the comments in bits.c for detailed rules and a discussion of the desired coding style.

### Compiling the Code

We strongly suggest that you do all your work on the course VM. You can be sure that the support programs btest and dlc will work there; in the past, many students have found that these programs do not run correctly on other machines. In any case, make sure that the version you turn in compiles and runs correctly on pom-itb-cs2. If it fails to compile there, I cannot grade it.

Check the file README for documentation on running the compiler dlc and the btest program. You will find it helpful to work through the functions one at a time, testing each one as you go. You can use the -e flag to instruct dlc to count the number of operations you use (in addition to checking for disallowed operations).

Once you pass the tests with dlc, you can test your function with btest. Note: you can use the -f flag to instruct btest to test only a single function, as in ./btest -f bitOr.

Dig more deeply into the README file for information on some helper programs.

We have given you a Makefile to ease the burden of running the compiler. You can open the file and look at if you like. It is slightly more complicated than the Makefile we were using last week, but it is still the same general idea. Type

% make btest

to compile the program btest, or simply

% make

to compile everything.

### The dlc Program

The dlc program, a modified version of an ANSI C compiler, will be used to check your programs for compliance with the coding style rules. The typical usage is

% ./dlc bits.c

- Type ./dlc -help for a list of command line options. The README file is also helpful.
- The d1c program runs silently unless it detects a problem.
- Do not include <stdio.h> in your bits.c file (it confuses dlc results in non-intuitive errors).
- Running with the -e switch causes dlc to print counts of the number of operators used by each function.
- ANSI C, and hence d1c, disallows // comments.
- In ANSI C, you must make all variable declarations at the beginning of a function. The following code is not accepted by dlc.

```
int mask = 0x55 + (0x55 \le 8);
mask = mask + (mask < 16);int shift = (x \gg 1);
int sum = (shift & mask) + (x & mask);
```
• You may ignore the warning about a "non-includable file."

#### Evaluation

Your code will be run and tested on the course VM (pom-itb-cs2). Your score will be computed out of a maximum of 65 points. Each function will be evaluated separately for correctness and performance.

- Correctness (20 points): We will use the programs driver. pl and dlc, supplied with the laboratory materials, to evaluate your code. No points will be given for a function if dlc reports an illegal operator or another error.
- Performance (20 points): We will use the programs driver. pl and dlc, supplied with the laboratory materials, to evaluate your code. No points will be given for a function if dlc reports an illegal operator, too many operators, or another error.
- Style (2 points): Your bits.c file will be evaluated and given up to 2 points for style. For this assignment, "good style" is easy to attain. It means that your files are submitted correctly, your names

are present at the top of each file, that your code is understandable and consistently indented, that comments—when necessary to explain—are present and easy to read, and that there is no extraneous material.

• Feedback (2 points): An additional 2 points will be awarded for submitting a completed feedback file.

Note: you can run the Perl script driver.pl to see your current Correctness and Performance scores. It will also report the total number of operations you used.

## Submission Instructions

When you have finished, submit two files, bits.c and feedback.txt, on submit.cs.

- Make sure you have included all your team members' names in your files.
- Remove any extraneous print statements before submitting the files.
- Use the submission system, linked from the course web page, to submit the files.
- Use all the team members' names when submitting (tag your partner as a collaborator!) and submit both files in the same submission.
- If you discover a mistake in your code, simply submit the files again.

## Part I: Bit Manipulations

Table 1 describes a set of functions that manipulate and test sets of bits. The "Rating" field gives the difficulty rating (the number of points) for the puzzle, and the "Max Ops" field gives the maximum number of operators you are allowed to use to implement each function.

Function bitOr computes the bitwise and function. You may only use the operators  $\tilde{ }$  and  $\tilde{ }$ . Function evenBits should return a four byte value with all the even bits set to 1.

Function isEqual compares x to y for equality. As with all *predicate* operations, it should return 1 if the tested condition holds and 0 otherwise. Function copyLSB replicates a copy of the least significant bit in all 32 bits of the result. Function condition returns y if x is true and z otherwise.

Function logicalShift performs logical right shifts. Function rotateLeft rotates the bits to the left by n. You may assume the shift/rotation amount n satisfies  $0 \le n \le 31$ .

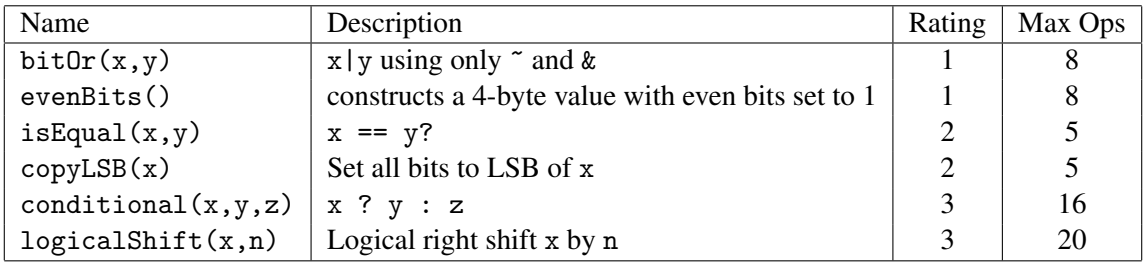

Table 1: Bit-Level Manipulation Functions.

## Part II: Two's Complement Arithmetic

Table 2 describes a set of functions that make use of the two's complement representation of integers.

Function tmax returns the largest integer.

Function sign returns 1 if x is positive, 0 if it is zero, and -1 if it is negative.

Function isGreater returns 1 if  $x > y$  and 0 otherwise.

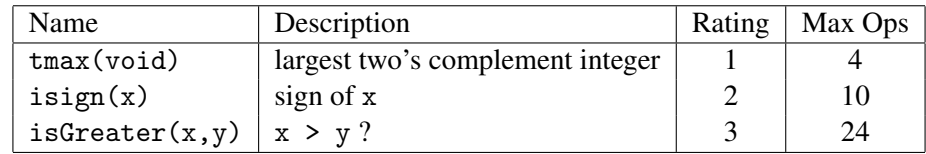

Table 2: Arithmetic Functions

# Part III: Float Arithmetic

Function float abs returns the absolute value of the argument. For this puzzle, you may use loops, conditionals, and/or large constants.

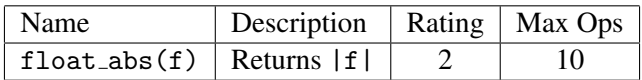

Table 3: Arithmetic Functions

# Part IV: Feedback

Create a file called feedback.txt that answers the following questions:

- 1. How long did each of you spend on this assignment?
- 2. Any comments on this assignment?

How you answer these questions will not affect your grade, but whether you answer them will.